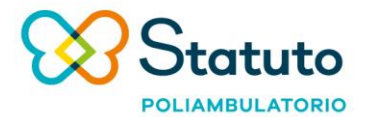

PER PRENOTARE UNA VISITA Telefono +39 011 548944 · Mail accettazione.statuto@korian.it

Poliambulatorio Statuto • Piazza Statuto, 3 | Via Manzoni, 0 • 10122 Torino • Tel. +39 011 548944

## **ISTRUZIONI PER LA PREPARAZIONE DELL'ESAME CITOLOGICO ESPETTORATO**

Per una corretta esecuzione dell'esame si prega di attenersi scrupolosamente alle indicazioni qui di seguito riportate.

- Portare la richiesta del medico specialista o l'impegnativa del medico curante corredate dalle necessarie notizie cliniche. L'esame viene effettuato su tre campioni di escreato raccolti in 3 giorni.
- Ritirare 3 contenitori numerati, appositamente preparati dal nostro laboratorio.
- La raccolta deve essere eseguita al mattino, a digiuno, dopo un lavaggio con acqua del cavo orale.
- Il campione non deve contenere saliva ma l'espettorato deve avere un aspetto semisolido e viscoso.
- Nel caso risultasse difficile la raccolta del materiale si consiglia di indurre la produzione tramite l'assunzione, alcuni giorni prima e su prescrizione del proprio medico curante, di fluidificanti mediante l'uso di aerosol.
- Ripetere la stessa operazione nei due giorni successive con i contenitori n° 2 e n° 3

## **RACCOMANDAZIONI**

Scrivere su ogni contenitore cognome, nome e data della raccolta.

Portare tutti e tre i contenitori in sala prelievi entro le ore 10.00

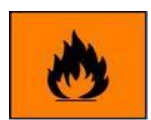

INFIAMMABILE (tenere lontano dalle fiamme)

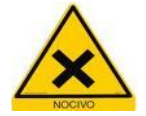

NOCIVO (non respirarlo e non ingerirlo).

Tenere i recipienti FUORI DALLA PORTATA DEI BAMBINI. Non bere